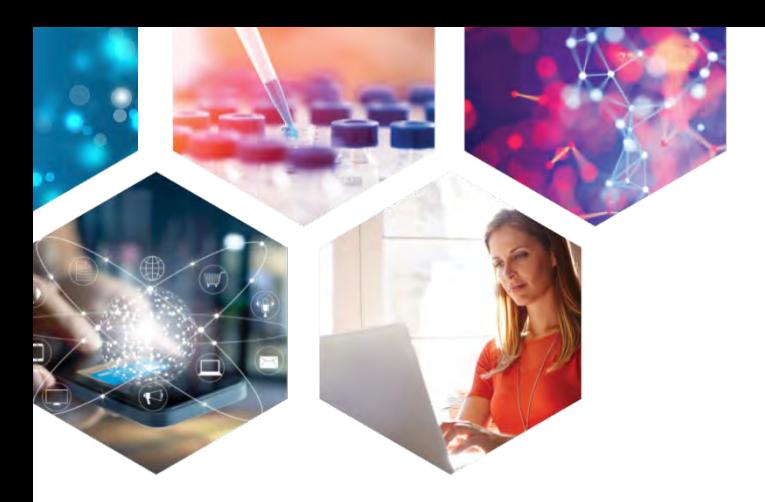

# **TRANSFER Round Two** – More Tips and Tricks

**Jim Brown**

**FIZ Karlsruhe**

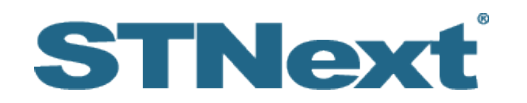

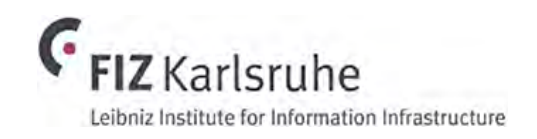

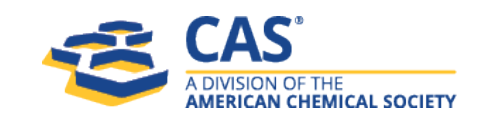

## What is TRANSFER?

- A way to extract terms from a set and search them
- Extract from one field or multiple fields – Up to 50,000 terms
- You can search them in the same field or a different field
- Search the terms in the same database or in a different database

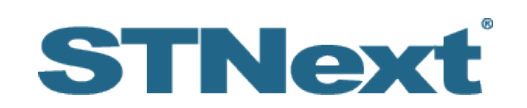

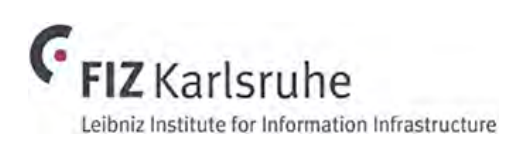

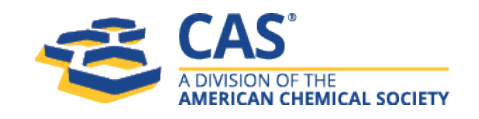

#### How to use TRANSFER

- Enter database in which the search is to be conducted
- Novice Mode TRANSFER
	- Put in L-number answer set of interest
	- The field code of the info you wish to extract
	- Answer numbers
- Expert Mode TRA Lx *field code answer number(s)*
- HELP EFIELDS for list of valid extraction fields in that database

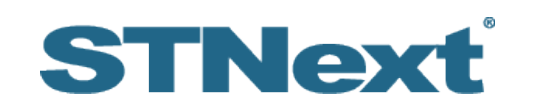

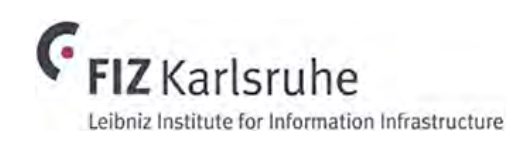

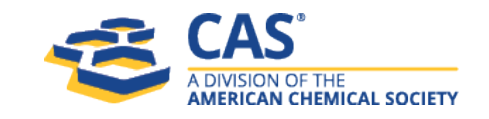

#### TRANSFER – Round 2

- Round 1 [https://www.stn-international.com/en/training-center/recorded-e](https://www.stn-international.com/en/training-center/recorded-e-seminars/stn-coffee-lecture-transfer-tips-and-tricks)seminars/stn-coffee-lecture-transfer-tips-and-tricks
	- TRANSFER in one database
	- TRANSFER across multiple databases
	- TRANFER WITH " "
- Round 2
	- Requalifying extracted info to a new field
	- TRA PNK vs. PN

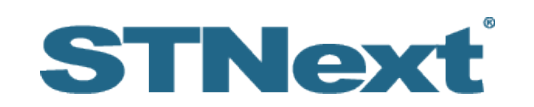

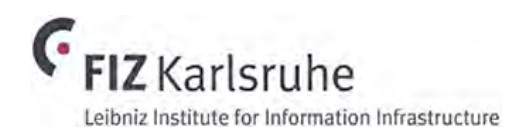

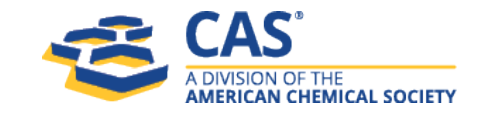

4

## TRANSFER with requalification

- Have to use when the data is in a different field than in the original database
	- CAplus to CAS Formulations
	- DWPI to DCR
- TRA Lx *original data field* 1- /*new data field*
	- CAplus to CAS Formulations **TRA Lx AN 1- /CPAN**
	- DWPI to DCR **TRA Lx DCR 1- /AN.S**

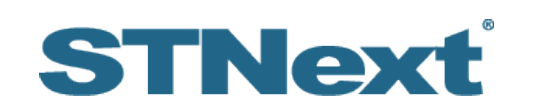

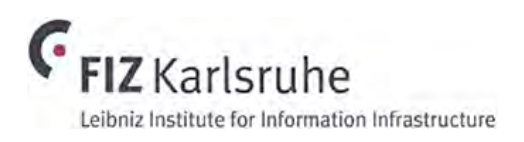

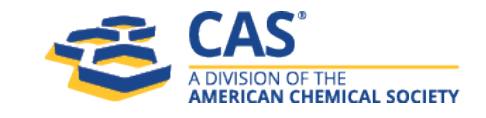

#### The CASFORMULATIONS database may also provide additional relevant details on the formulation

**=> FILE CAPLUS => S L21 OR L25** L27 4 L21 OR L25

#### **=> S L27 AND CASFORMULTNS/OS**

L28 3 L27 AND CASFORMULTNS/OS

Use the Other Source (OS) field to refine to patent results that are in the CASFORMULATIONS database.

#### **=> FILE CASFORM**

**=> S L28**

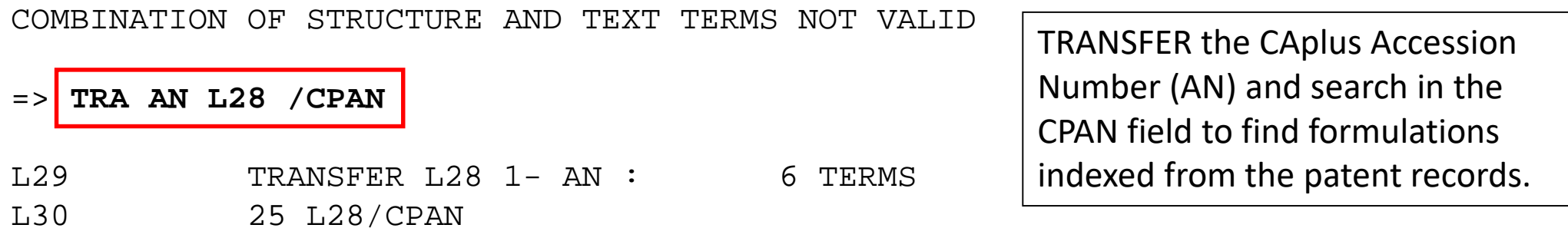

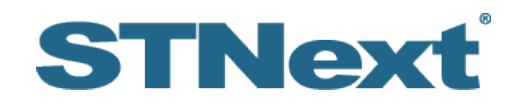

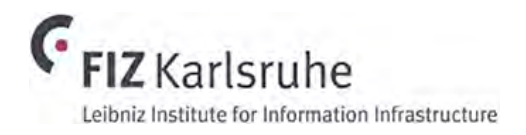

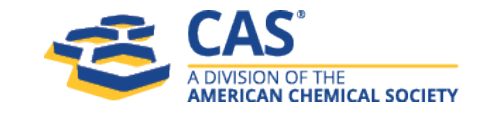

## DWPI to DCR Search example

• Find patents published in 2020-2021 that are assigned to Eli Lilly. Take a look at specific structures Derwent has indexed for those family records, and possibly refine that structure search.

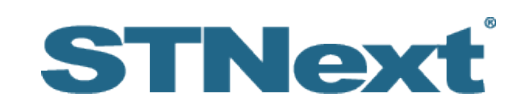

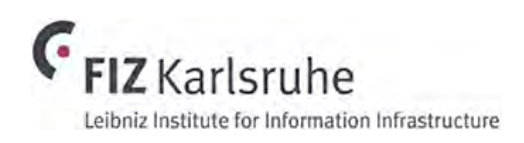

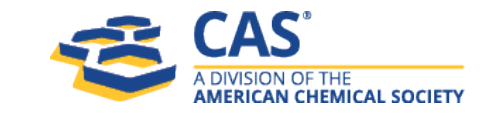

#### TRANSFER and requalifying the data points

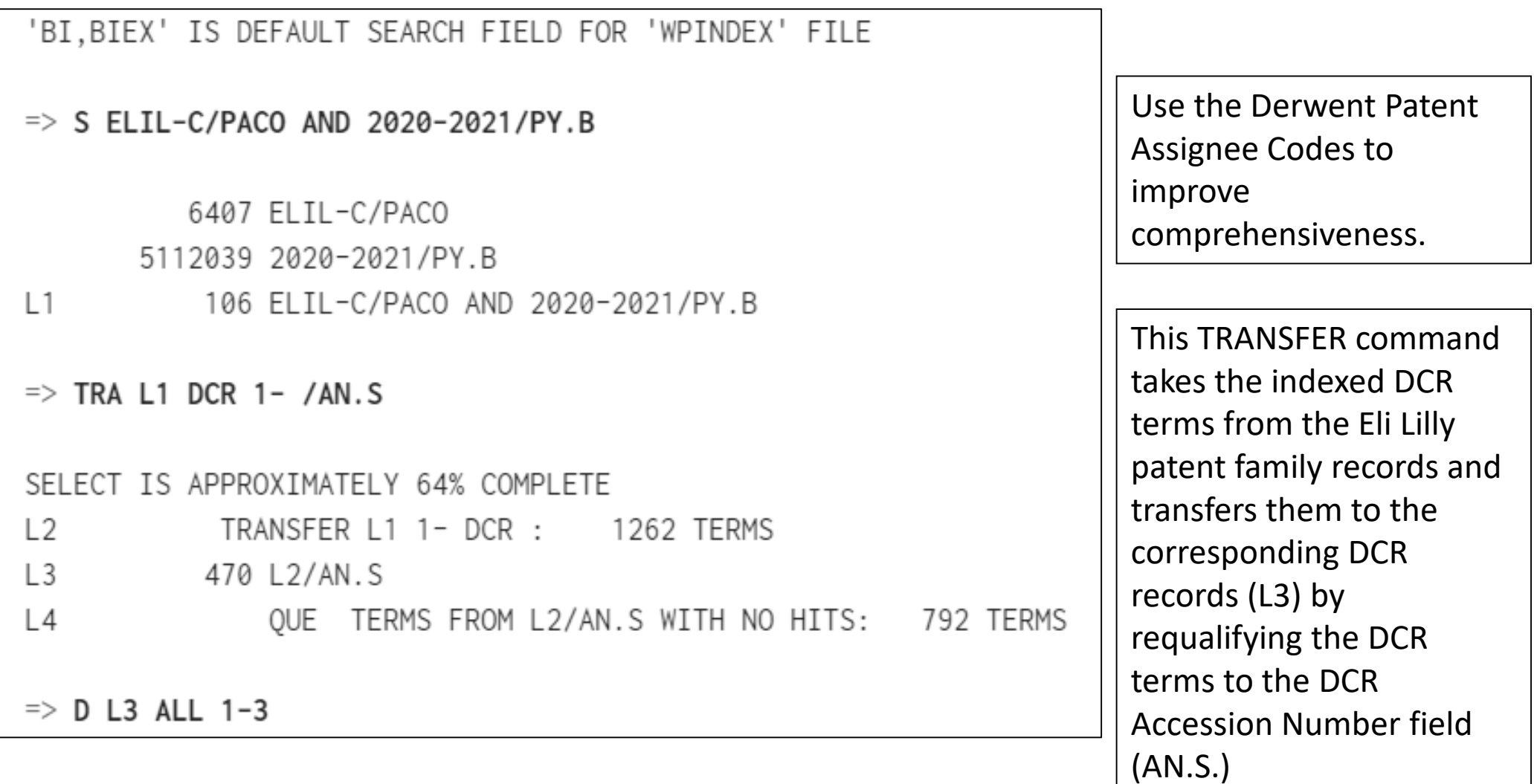

#### DCR Displays

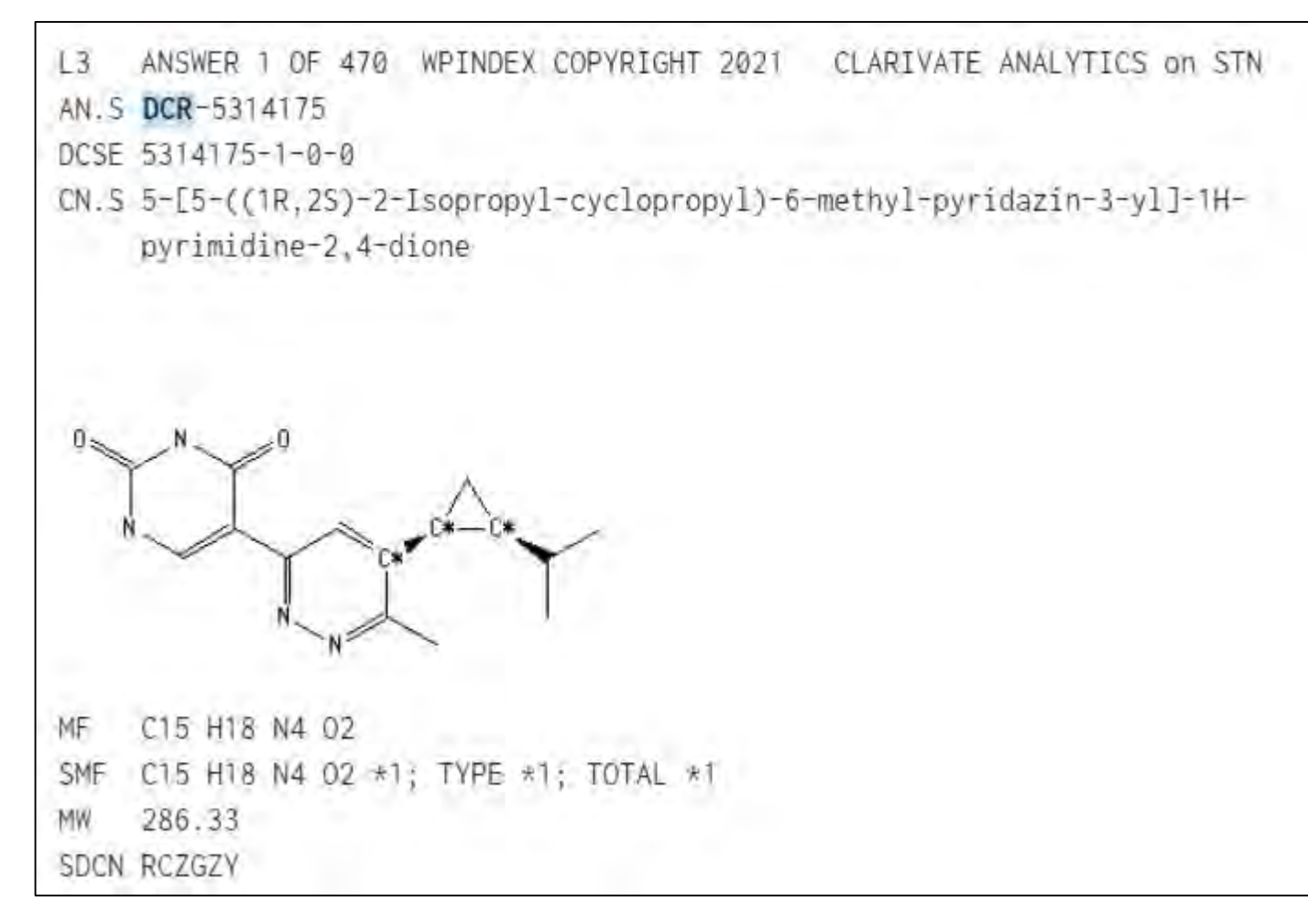

#### DCR Displays

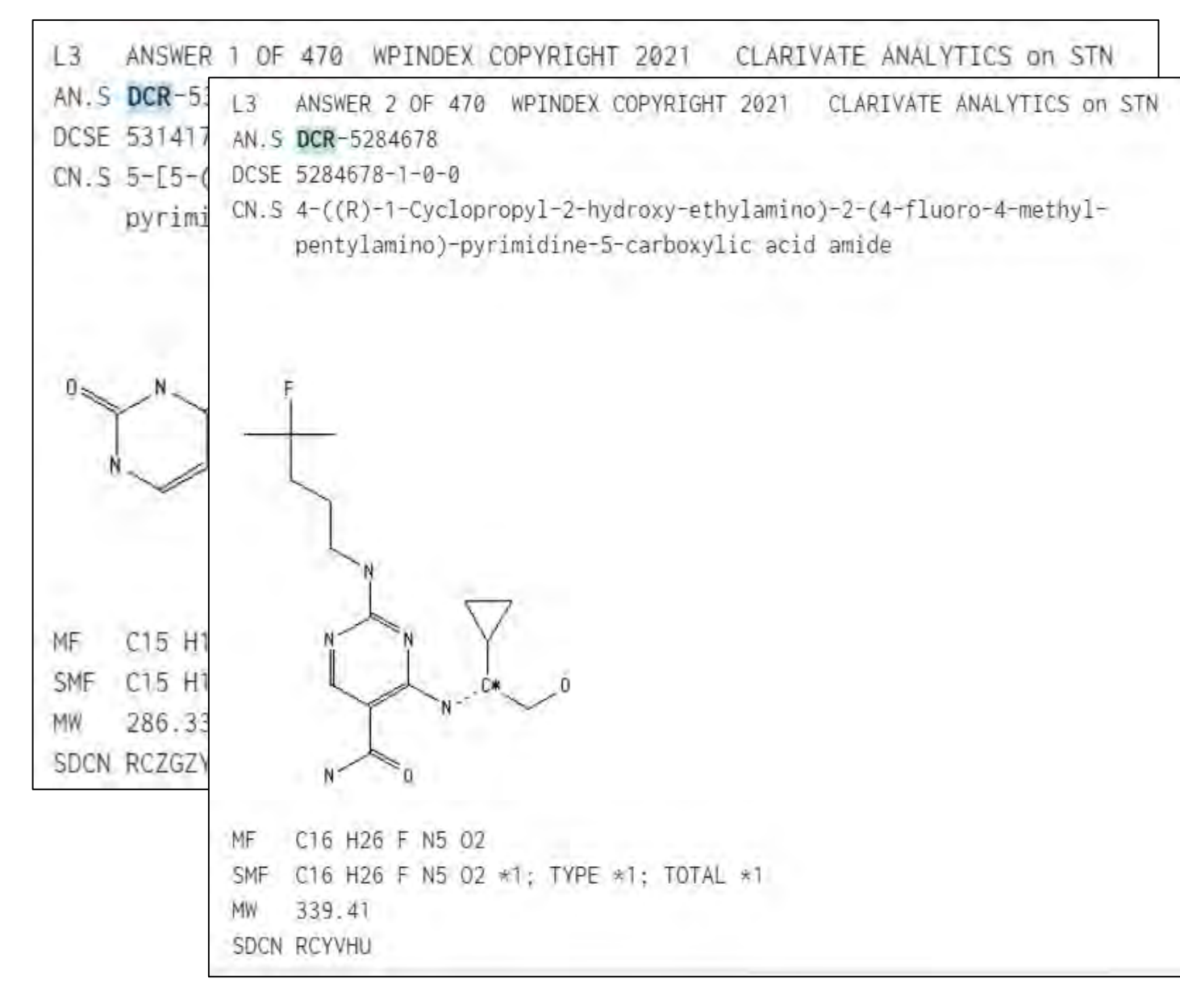

#### DCR Displays

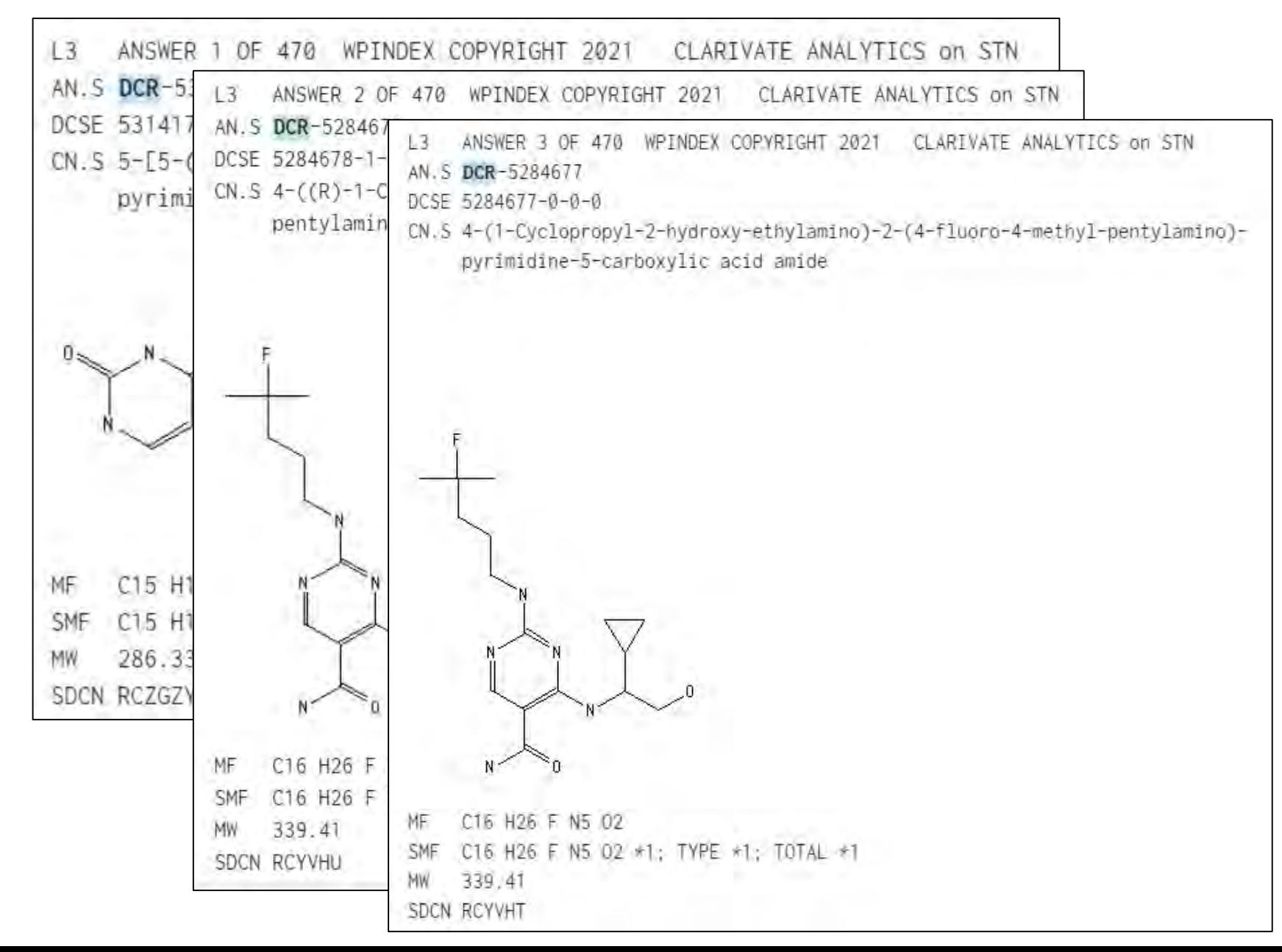

#### Refine set by structure search

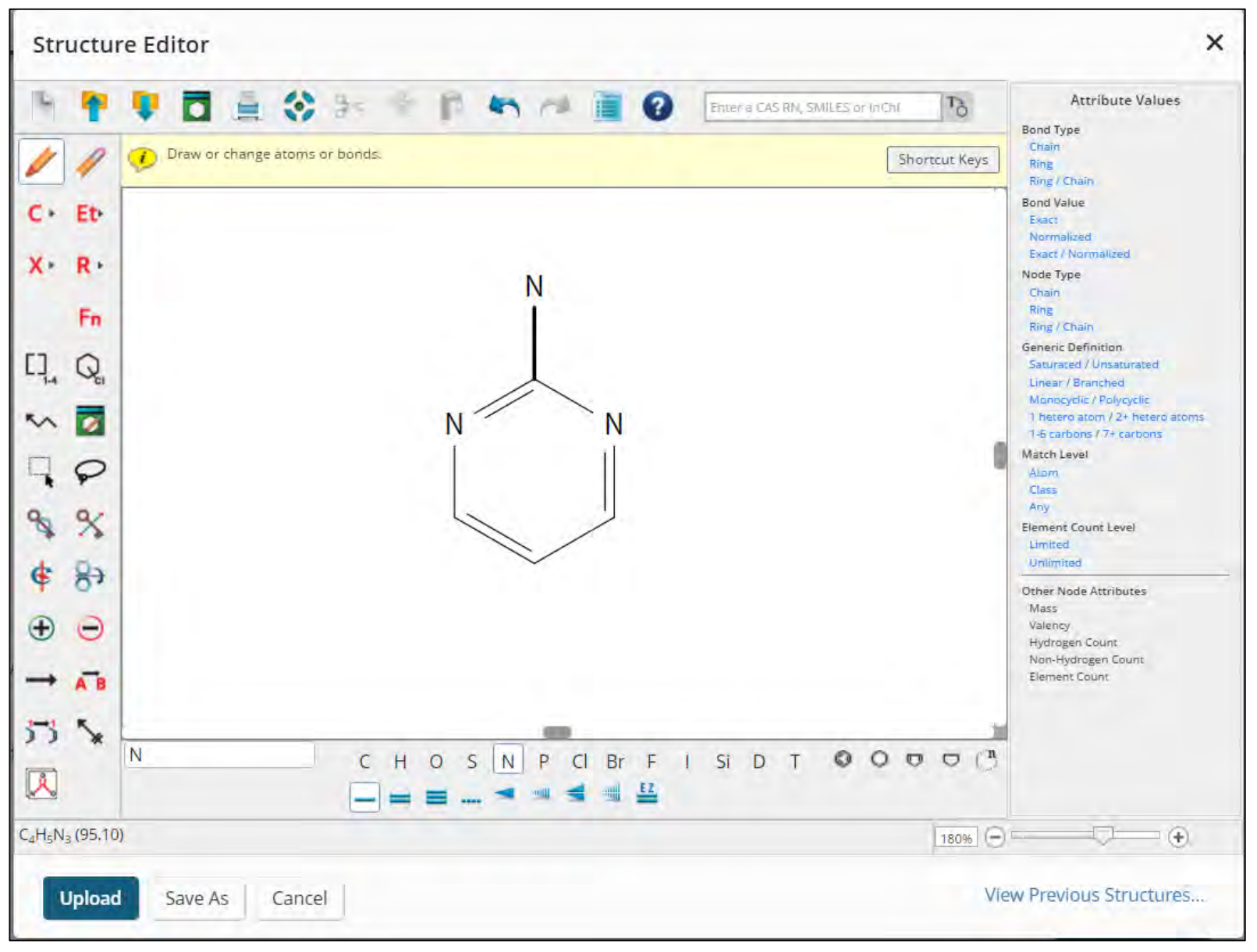

## Substructure Search

![](_page_12_Picture_17.jpeg)

## Displays from refined set

![](_page_13_Figure_1.jpeg)

## Displays from refined set

![](_page_14_Figure_1.jpeg)

## Displays from refined set

![](_page_15_Figure_1.jpeg)

#### TRA PN vs. PNK

- PN extracts the publication (patent) number from a set
- PNK extracts the publication (patent) number and their corresponding kind codes from a set
	- Can result in a cleaner set
	- Only available for four databases
	- CAplus, DWPI, INPA, ReaxysFileBib
- Quick test 5 chemical & 5 pharma companies, 2019-2021, across DWPI and CAplus

![](_page_16_Picture_7.jpeg)

![](_page_16_Picture_8.jpeg)

![](_page_16_Picture_9.jpeg)

#### TRANSFER - PNK vs. PN

#### • Create a set in Derwent World Patents Index

- Derwent Patent Assignee codes
- Date range for basic publication date
- TRA PNK in CAplus
- TRA PN CAplus
- Compare results

![](_page_17_Picture_7.jpeg)

![](_page_17_Picture_8.jpeg)

![](_page_17_Picture_9.jpeg)

#### Conclusions

- In all ten searches, the TRANSFER count was identical using PNK vs. PN
- Anecdotal evidence but too small a sample size to be conclusive
- Both PN and PNK work

– With PN search, you *may* get a few false drops that you wouldn't get with PNK

![](_page_18_Picture_5.jpeg)

![](_page_18_Picture_6.jpeg)

![](_page_18_Picture_7.jpeg)

## Summary

- TRANSFER is a way to extract terms from a set and search them – Search the terms in the same database or in a different database
- The searcher can limit the terms extracted with TRANSFER by using WITH ""
- Requalify when needed to speak across different data fields
- PN vs. PNK

![](_page_19_Picture_5.jpeg)

![](_page_19_Picture_6.jpeg)

![](_page_19_Picture_7.jpeg)

![](_page_20_Picture_0.jpeg)

#### Contact Us

#### **CAS help@cas.org** www.cas.org

#### **FIZ Karlsruhe helpdesk@fiz-karlsruhe.de** www.stn-international.de

![](_page_20_Picture_4.jpeg)

![](_page_20_Picture_5.jpeg)

![](_page_20_Picture_6.jpeg)